# E4428C-11A <u>SERVICE NOTE</u>

Supersedes: E4428C-11

# E4428C Analog Signal Generator

Serial Numbers: MY00000000/MY49070298, SG00000000/SG49070123

## Intermittent CPU boot-up and/or No display

| Parts Required: |             |  |
|-----------------|-------------|--|
| P/N             | Description |  |

None

## ADMINISTRATIVE INFORMATION

| SERVICE NOTE CLASSIFICATION: |                                                                                        |                                                         |                                                        |  |
|------------------------------|----------------------------------------------------------------------------------------|---------------------------------------------------------|--------------------------------------------------------|--|
| MODIFICATION RECOMMENDED     |                                                                                        |                                                         |                                                        |  |
| ACTION<br>CATEGORY:          | [X] ON SPECIFIED FAILURE<br>[[]] AGREEABLE TIME                                        | STANDARDS  LABOR: 0.5 Hours                             |                                                        |  |
| LOCATION<br>CATEGORY:        | [X] CUSTOMER INSTALLABLE<br>[[]] ON-SITE<br>[X] SERVICE CENTER<br>[[]] CHANNEL PARTNER | SERVICE [[]] RETURN INVENTORY: [[]] SCRAP [[]] SEE TEXT | USED [[]] RETURN<br>PARTS: [[]] SCRAP<br>[[]] SEE TEXT |  |
| AVAILABILITY: ALWAYS         |                                                                                        | NO CHARGE AVAILABLE UNTIL: 4/1/13                       |                                                        |  |
| AUTHOR: PY                   |                                                                                        | PRODUCT LINE: 15                                        |                                                        |  |
| ADDITIONAL INFORMATION:      |                                                                                        |                                                         |                                                        |  |

Qty.

© AGILENT TECHNOLOGIES, INC. 2011 PRINTED IN U.S.A.

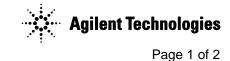

June 3, 2011

Rev. 18

Page 2 of 2 E4428C-11A

#### **Situation:**

The clock buffer, U7 on the A12 CPU board, part number E4400-60500 may cause intermittent boot up and/or no display when the instrument is powered up. It is recommended that this modification is performed on any instrument within the serial numbers above that exhibits an intermittent boot-up and/or a blank display.

#### **Solution/Action:**

Using the appropriate soldering technique and ESD station, perform a modification on the U7 circuit on the A12 CPU board. Connect U7 pin 8 to 3.4V (wire pin 8 to pin 4) and connect U7 pin 9 to DCOM (wire pin 9 to pin 12).

#### U7 modification procedure:

- 1. Refer to E4428C/38C Service Guide for the A12 CPU removal procedure.
- 2. Refer to Figure 1 for U7.
- 3. Use 30 AWG wire for wiring pin 8 to pin 4, and pin 9 to pin 12 per Figure 2.
- 4. Re-install CPU and cover.
- 5. Run self test.
- 6. No calibration is required.

Figure 1 U7 location – bottom side of the board.

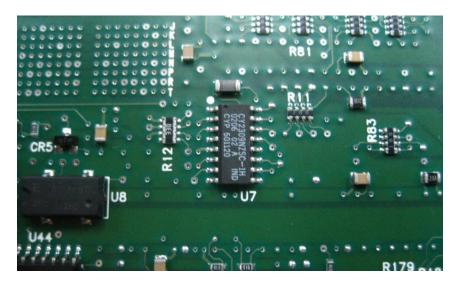

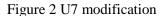

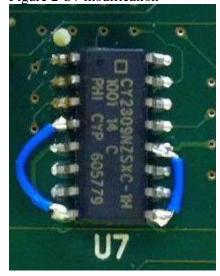